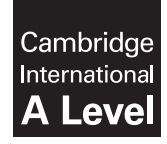

\*9910955723\*

**Cambridge International Examinations** Cambridge International Advanced Level

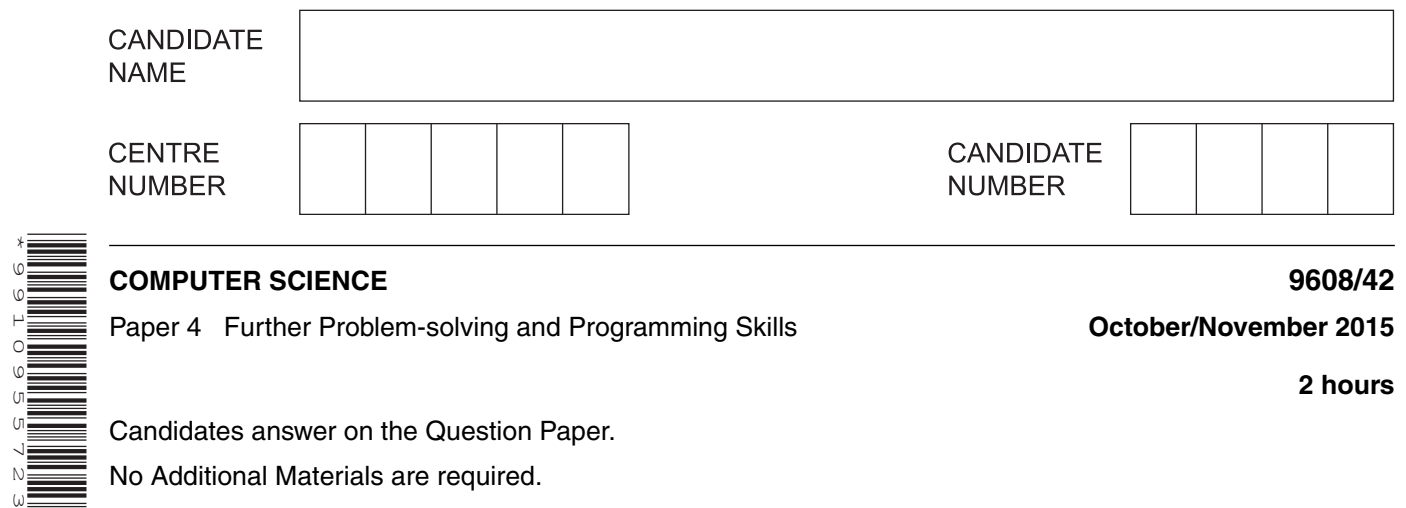

Paper 4 Further Problem-solving and Programming Skills **Canadian Convention Convention 2015** 

**2 hours**

Candidates answer on the Question Paper.

No Additional Materials are required.

No calculators allowed.

## **READ THESE INSTRUCTIONS FIRST**

Write your Centre number, candidate number and name in the spaces at the top of this page. Write in dark blue or black pen. You may use an HB pencil for any diagrams, graphs or rough working. Do not use staples, paper clips, glue or correction fluid. DO **NOT** WRITE IN ANY BARCODES.

Answer **all** questions. No marks will be awarded for using brand names of software packages or hardware.

At the end of the examination, fasten all your work securely together. The number of marks is given in brackets [ ] at the end of each question or part question.

The maximum number of marks is 75.

This document consists of **15** printed pages and **1** blank page.

Complete the statement to indicate which high-level programming language you will use.

Programming language ……………………………………………….………….………….………….………

**1** A large software house has been asked to supply a computerised solution for a business. The project manager has drawn up a list of activities and their likely duration.

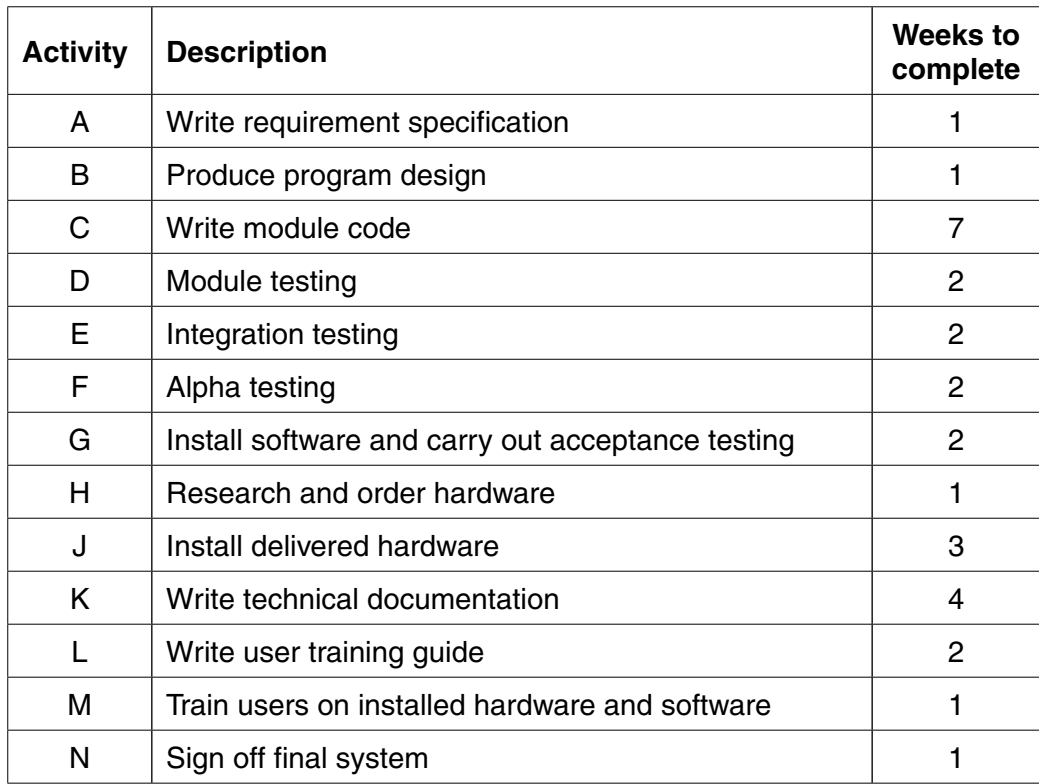

 **(a)** From this data a GANTT chart is constructed.

## **Activity**

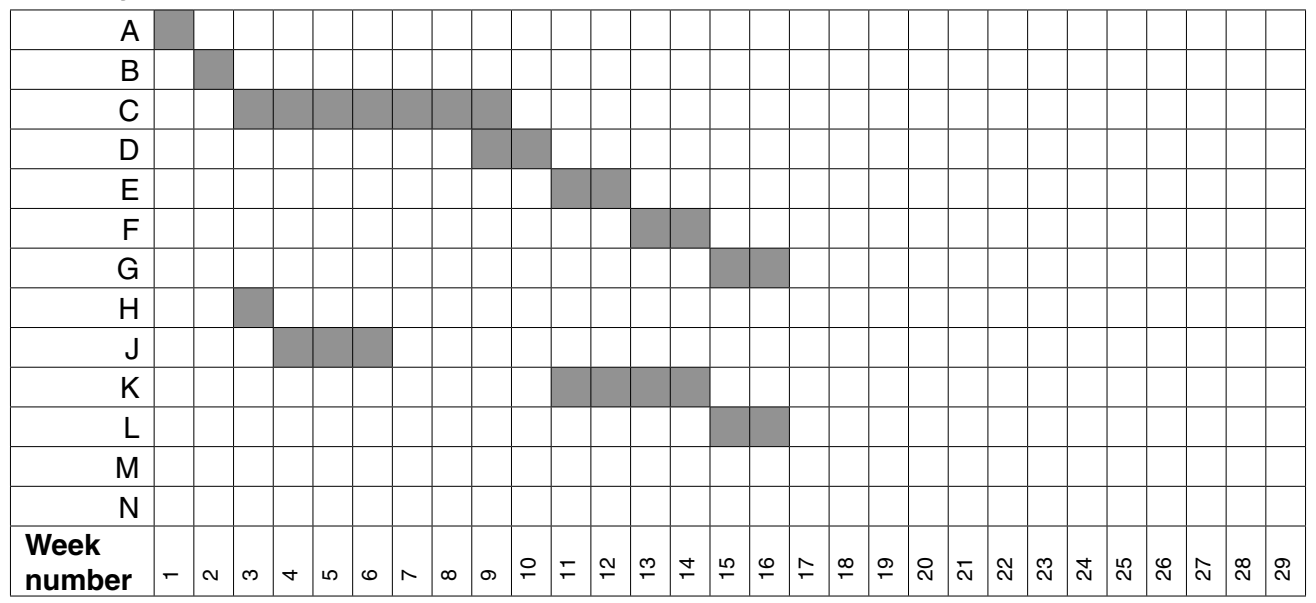

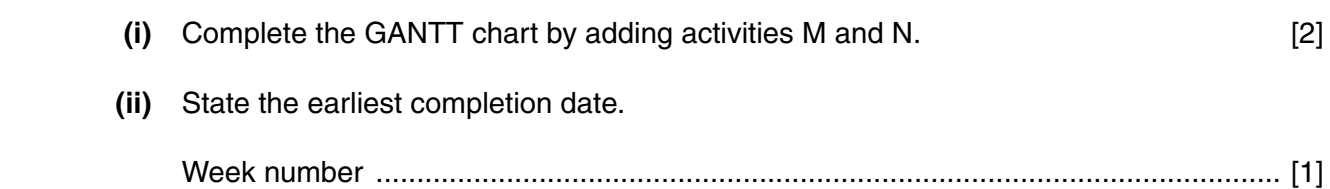

- **(b)** There are problems with the progress of the project:
	- Activity E showed that the code contained major errors. The senior programmer now estimates that:
		- $\circ$  further module coding will require another 2 weeks
		- $\circ$  further module testing will require another 2 weeks
		- o further integration testing will require another 2 weeks
	- The hardware delivery is delayed by 16 weeks.

A revised GANTT chart is now required.

 **(i)** Complete the chart in the grid below.

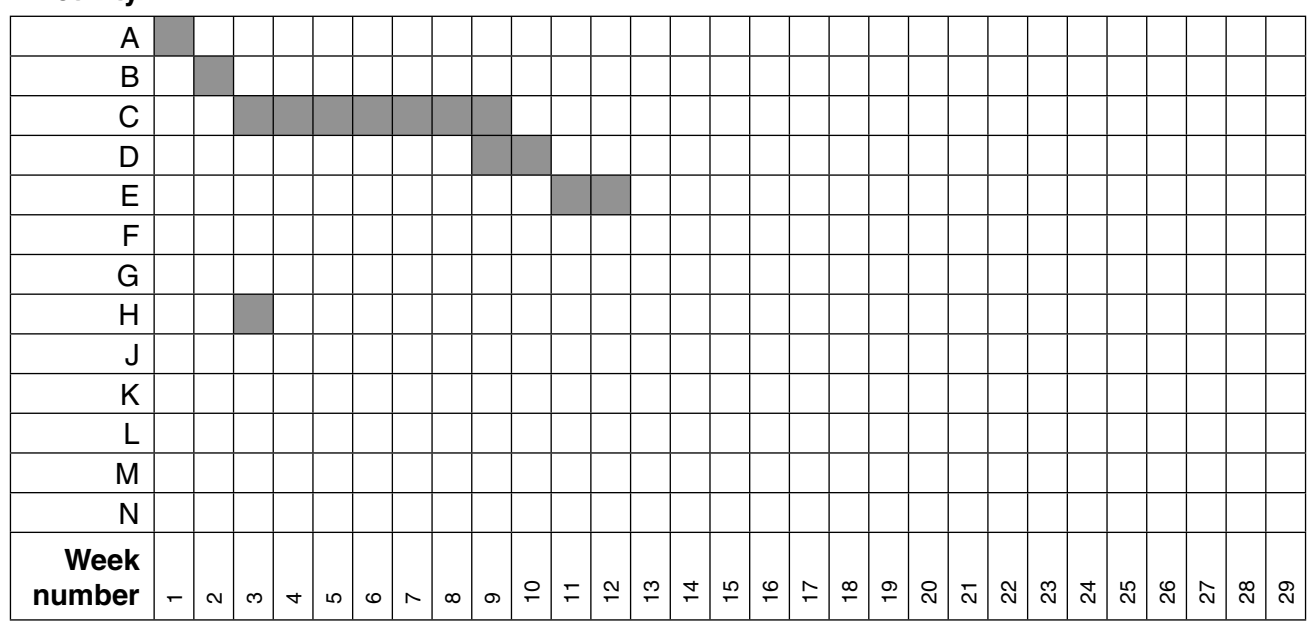

**Activity**

[9]

 **(ii)** State the new estimated completion date.

Week number ................................................................................................................ [1]

**2** A declarative programming language is used to represent the following facts and rules:

```
01 male(ahmed).
 02 male(raul).
 03 male(ali).
 04 male(philippe).
 05 female(aisha).
 06 female(gina).
 07 female(meena).
08 parent(ahmed, raul).
 09 parent(aisha, raul).
 10 parent(ahmed, philippe).
 11 parent(aisha, philippe).
 12 parent(ahmed, gina).
 13 parent(aisha, gina).
 14 mother(A, B) IF female(A) AND parent(A, B).
```
These clauses have the following meaning:

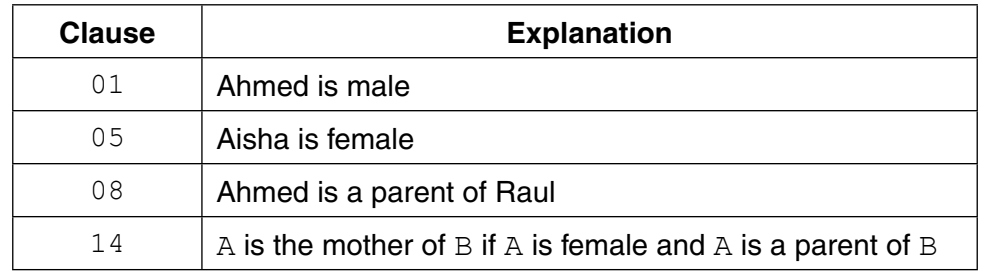

 **(a)** More facts are to be included.

Ali and Meena are the parents of Ahmed.

Write the additional clauses to record this.

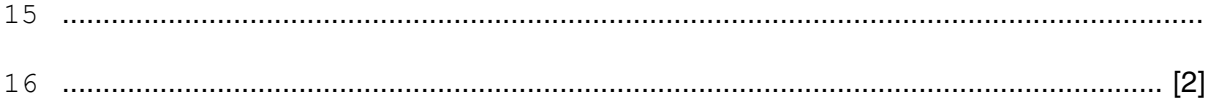

 **(b)** Using the variable C, the goal

```
 parent(ahmed, C)
```
#### returns

C = raul, philippe, gina

Write the result returned by the goal

```
 parent(P, gina)
```

```
P = ....................................................................................................................................... [2]
```
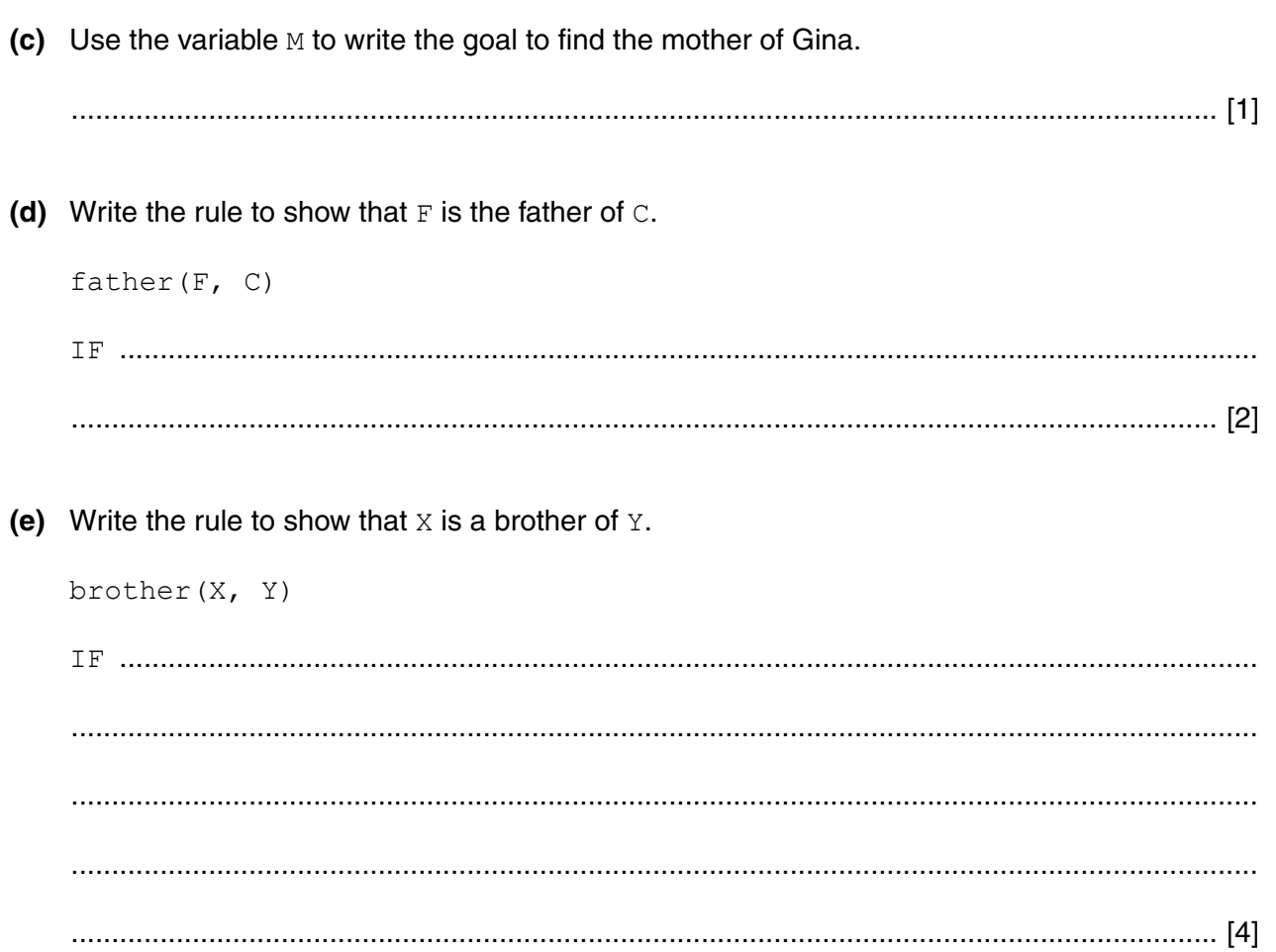

**3** A college has two types of student: full-time and part-time.

All students have their name and date of birth recorded.

A full-time student has their address and telephone number recorded.

A part-time student attends one or more courses. A fee is charged for each course. The number of courses a part-time student attends is recorded, along with the total fee and whether or not the fee has been paid.

The college needs a program to process data about its students. The program will use an objectoriented programming language.

 **(a)** Complete the class diagram showing the appropriate properties and methods.

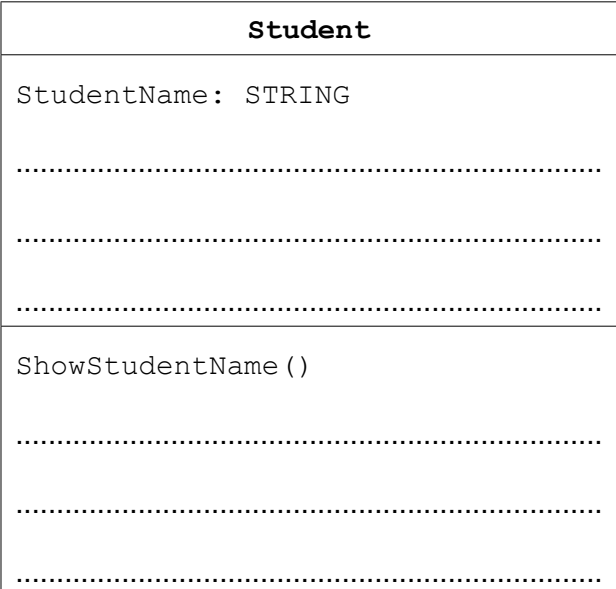

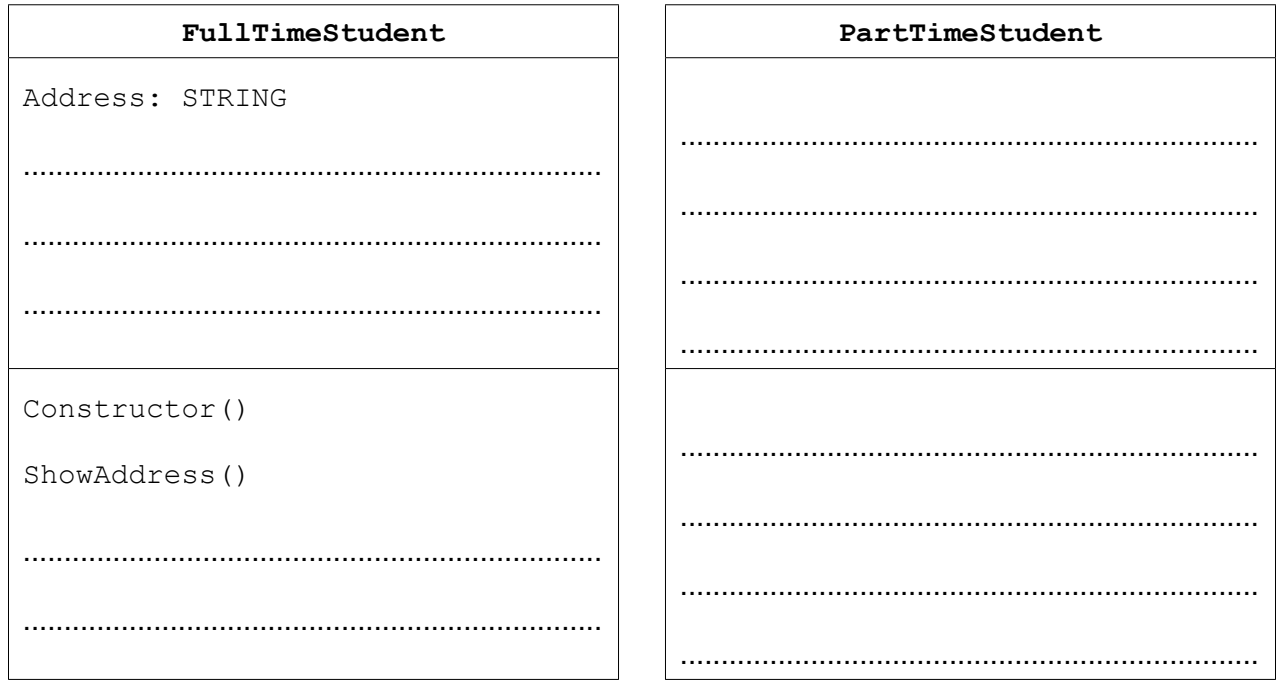

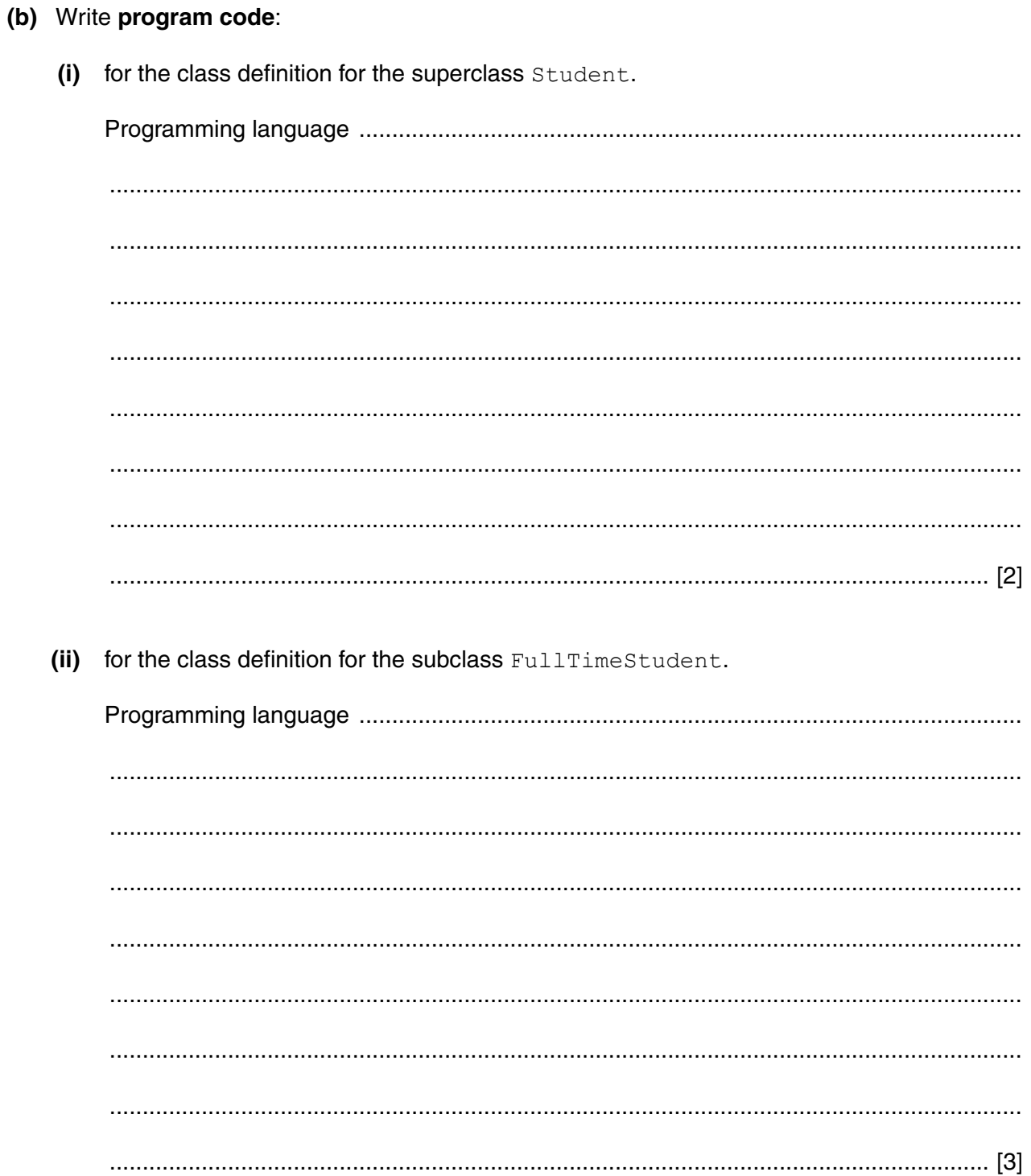

- **(iii)** to create a new instance of FullTimeStudent with:
	- identifier: NewStudent
	- name: A. Nyone
	- date of birth: 12/11/1990
	- telephone number: 099111

Programming language ..................................................................................................... ........................................................................................................................................... ........................................................................................................................................... ........................................................................................................................................... ........................................................................................................................................... ...................................................................................................................................... [3]

- **4** A dictionary Abstract Data Type (ADT) has these associated operations:
	- Create dictionary (CreateDictionary)
	- Add key-value pair to dictionary (Add)
	- Delete key-value pair from dictionary (Delete)
	- Lookup value (Lookup)

The dictionary ADT is to be implemented as a two-dimensional array. This stores key-value pairs.

The pseudocode statement

DECLARE Dictionary : Array[1:2000, 1:2] OF STRING

reserves space for 2000 key-value pairs in array Dictionary.

The CreateDictionary operation initialises all elements of Dictionary to the empty string.

 **(a)** The hashing function Hash is to extract the first letter of the key and return the position of this letter in the alphabet. For example Hash("Action") will return the integer value 1. (Note: The ASCII code for the letter A is 65.)

Complete the pseudocode:

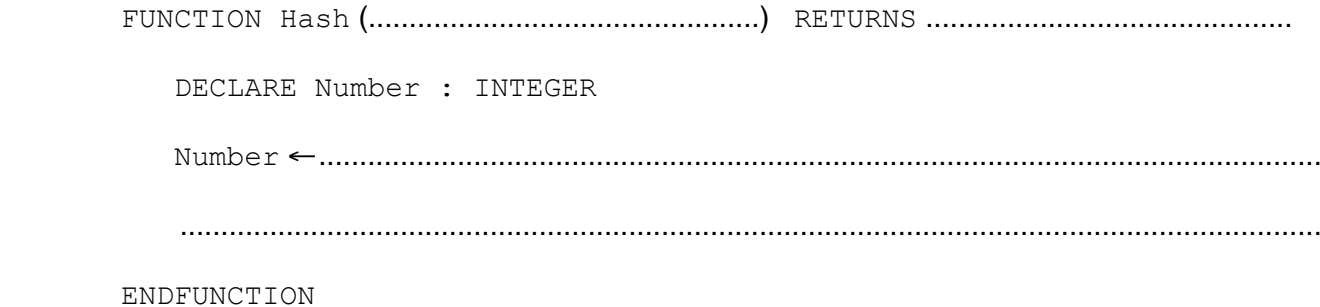

 **(b)** The algorithm for adding a new key-value pair to the dictionary is written, using pseudocode, as a procedure.

```
 PROCEDURE Add(NewKey : STRING, NewValue : STRING)
   Index \leftarrow Hash(NewKey)Dictionary[Index, 1] \leftarrow NewKey // store the key
   Dictionary[Index, 2] ← NewValue \frac{1}{\sqrt{2}} store the value
 ENDPROCEDURE
```
An English-German dictionary of Computing terms is to be set up.

 **(i)** Dry-run the following procedure calls by writing the keys and values in the correct elements of Dictionary.

```
 Add("File", "Datei")
 Add("Disk", "Platte")
 Add("Error", "Fehler")
 Add("Computer", "Rechner")
```
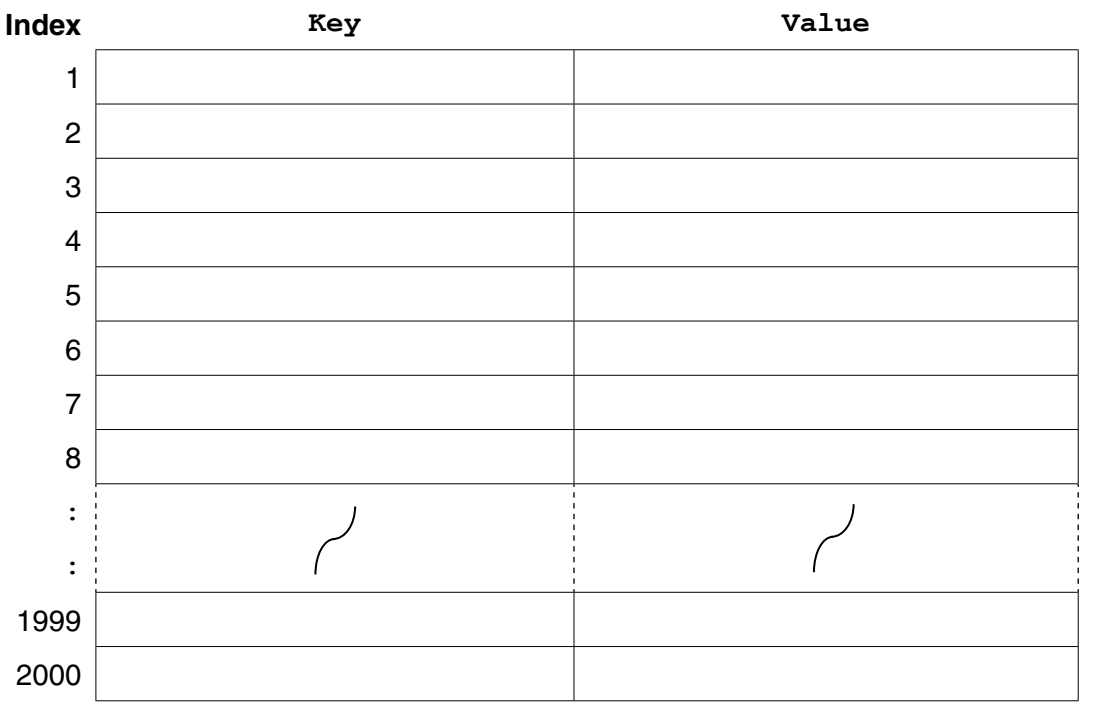

# **Dictionary**

[2]

 **(ii)** Another procedure call is made: Add("Drive", "Laufwerk")

Explain the problem that occurs when this key-value pair is saved.

 ........................................................................................................................................... ........................................................................................................................................... ........................................................................................................................................... ...................................................................................................................................... [2]  $10$ 

 $(iii)$ Describe a method to handle the problem identified in part (b)(ii).

(iv) Write pseudocode to implement the method you described in part (b) (iii). Choose line numbers to indicate where your pseudocode should be inserted in the given pseudocode.

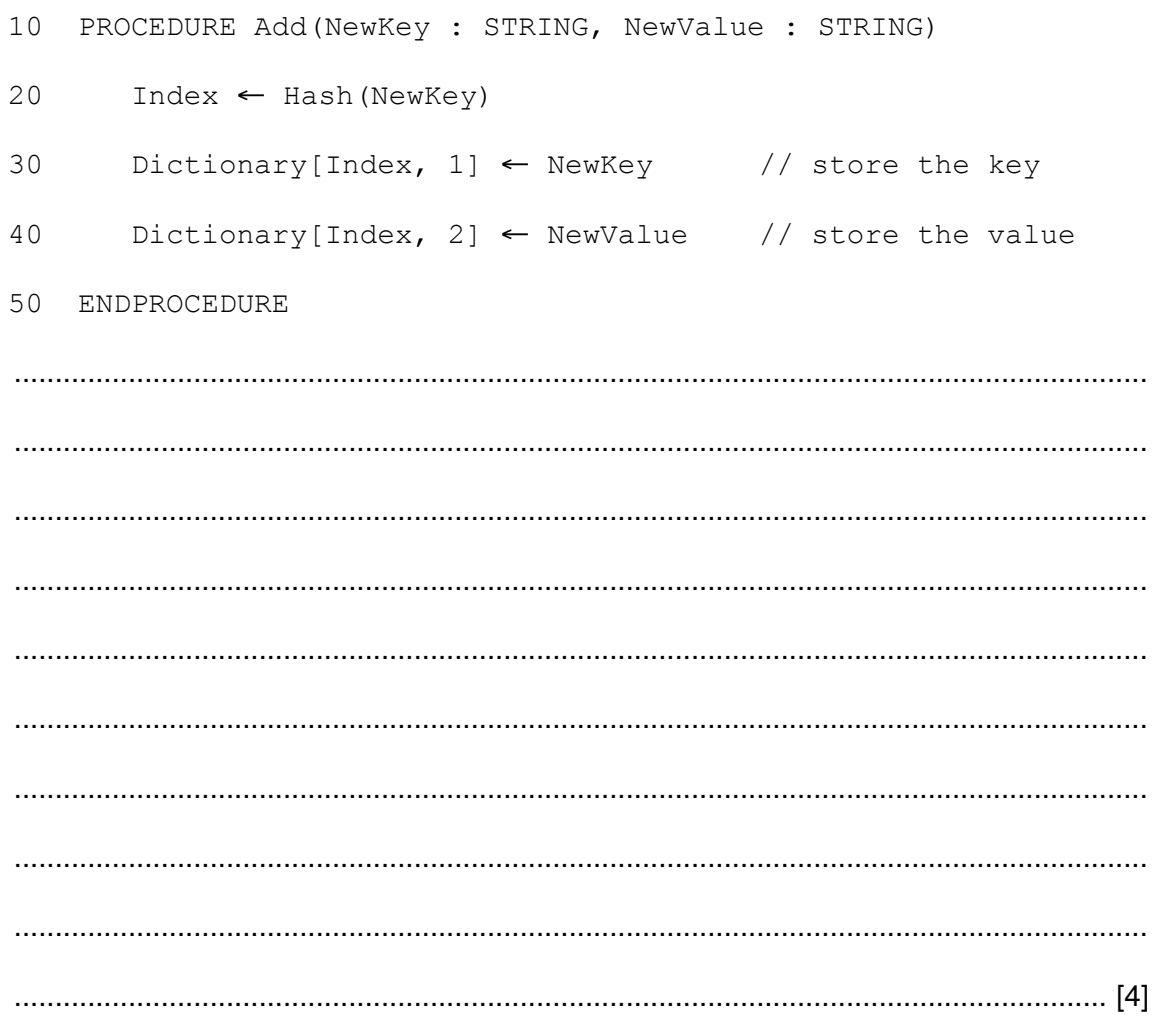

**Question 5 begins on page 12.**

**5** The table shows assembly language instructions for a processor which has one general purpose register – the Accumulator (ACC).

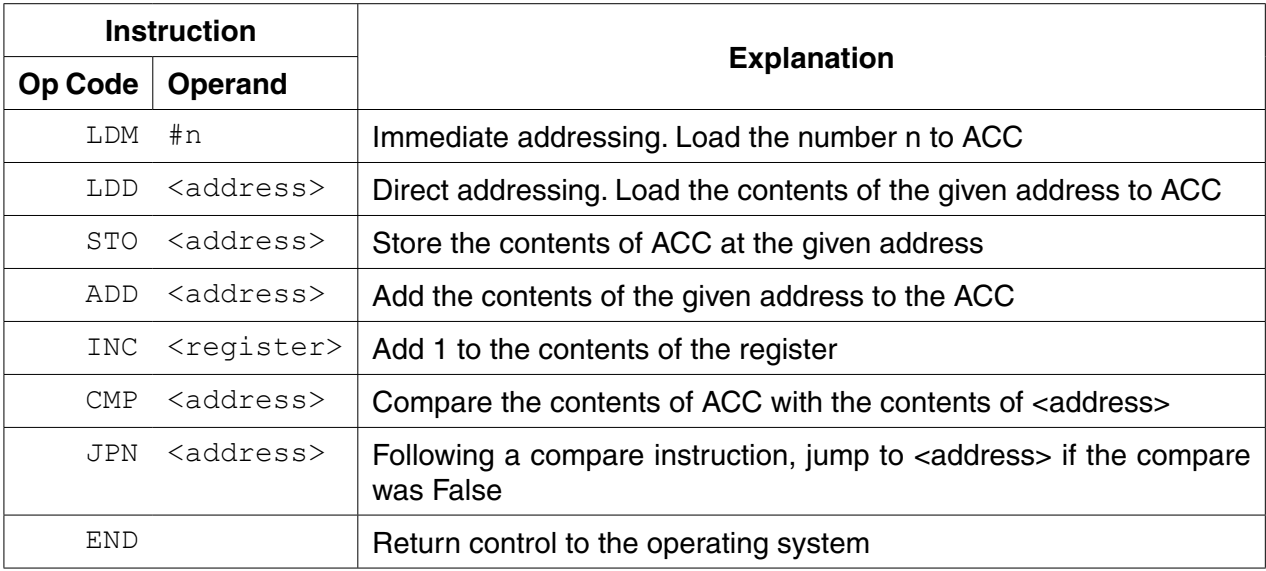

 **(a) (i)** Dry-run this assembly language program using the trace table.

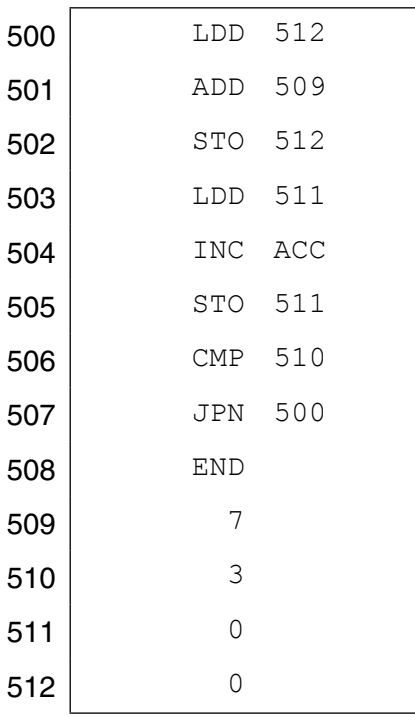

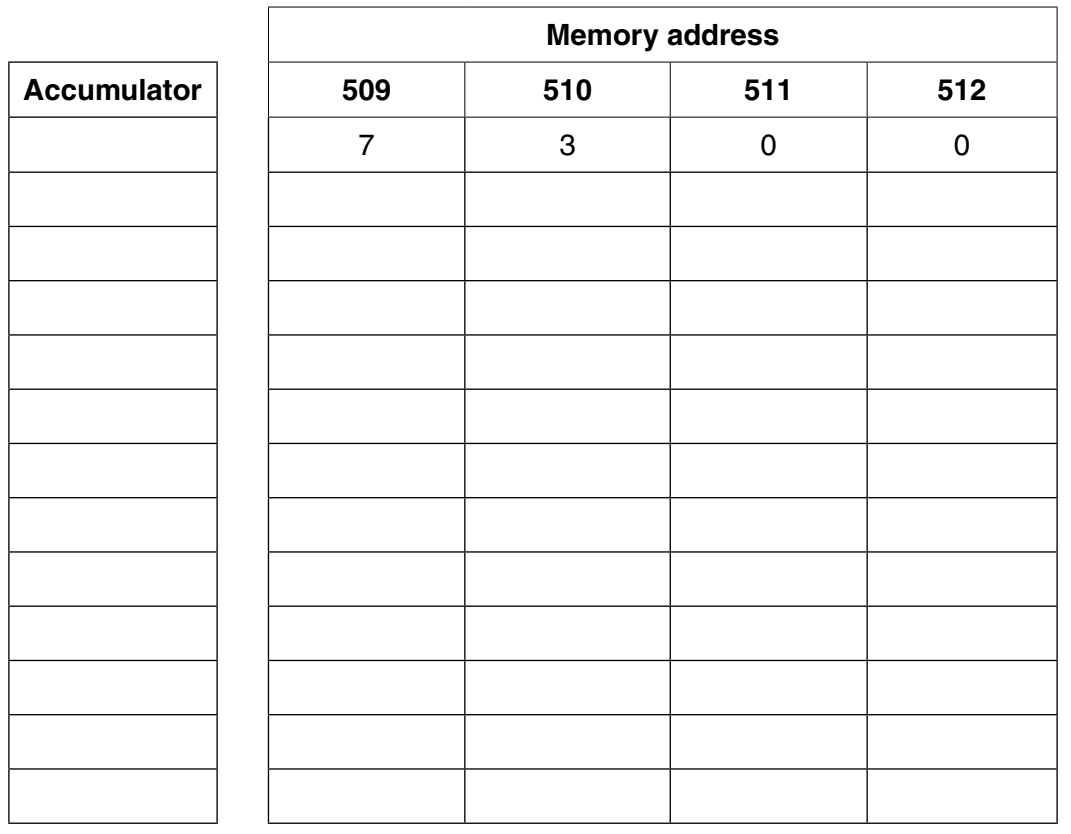

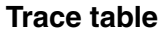

 $[5]$ 

(ii) Explain the role address 511 has in this assembly language program.

(b) Using opcodes from the given table, write instructions to set the value at address 509 to 12.

Write the program code to declare the record structure StockItem. (b) Before records can be read from file StockFile, the file needs to be opened. (i) Complete the pseudocode. 01 TRY  $02$ 03 EXCEPT 04 05 ENDTRY  $[2]$ (ii) Explain the reason for including lines  $01, 03, 04, 05$ . 

A company keeps details of its stock items in a file of records, StockFile.

(a) The record fields are the ProductCode, the Price and the NumberInStock.

6

(c) A stock report program uses a variable of type StockItem declared as follows:

DECLARE ThisStockItem: Stockitem

The program reads each record in the file StockFile in turn.

The program outputs the fields ProductCode and NumberInStock for each record.

Write pseudocode for this.

 $\ddotsc$ 

## **BLANK PAGE**

**16**

Permission to reproduce items where third-party owned material protected by copyright is included has been sought and cleared where possible. Every reasonable effort has been made by the publisher (UCLES) to trace copyright holders, but if any items requiring clearance have unwittingly been included, the publisher will be pleased to make amends at the earliest possible opportunity.

To avoid the issue of disclosure of answer-related information to candidates, all copyright acknowledgements are reproduced online in the Cambridge International Examinations Copyright Acknowledgements Booklet. This is produced for each series of examinations and is freely available to download at www.cie.org.uk after the live examination series.

Cambridge International Examinations is part of the Cambridge Assessment Group. Cambridge Assessment is the brand name of University of Cambridge Local Examinations Syndicate (UCLES), which is itself a department of the University of Cambridge.